## The City School **North Nazimabad Boys Campus**

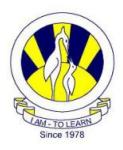

• Program taking two integer number input and add them

```
Sub Main()
```

```
Dim Value1 As Integer
        Dim Value2 As Integer
        Dim varName As String = "Nisar Ahmed"
        Dim Sum As Integer
 Console.WriteLine("Student Name is " + varName)
 Console.WriteLine("Enter Another Student Name")
        varName = Console.ReadLine()
        Console.WriteLine("Enter Eng Marks ")
        Value1 = Console.ReadLine()
        Console.WriteLine("Enter Urdu Marks")
        Value2 = Console.ReadLine()
        Sum = Value1 + Value2
        Console.WriteLine(varName + " Got {0}", Sum)
        Console.Read()
```
End Sub

Console.Read()

```
*Count Negative and positive by while loop
Sub Main()
         Dim Num As Integer = 1
        Dim NegCount As Integer = 0
        Dim PosCount As Integer = 0
        Dim zeroCount As Integer = 0
        Dim Sum As Integer = 0
        Dim TotalNum As Integer = 0
         Do While (Num <> 0)
             Console.WriteLine("Enter any number")
             Num = Console.ReadLine()
            If Num > 0 Then
                 PosCount = PosCount + 1
             ElseIf Num < 0 Then
                 NegCount = NegCount + 1
             Else
                 zeroCount = zeroCount + 1
             End If
            Sum = Sum + Num Loop
         TotalNum = PosCount + NegCount + zeroCount
         Console.WriteLine("Total Positive Number input {0}, {1}", PosCount, NegCount)
         Console.WriteLine("Total Negative Number input {0}", NegCount)
         Console.WriteLine("Total Zeros input {0}", zeroCount)
         Console.WriteLine("Total Numbers input {0}", TotalNum)
         Console.WriteLine("Sum of entered number is {0} ", Sum)
```

```
*Count Negative and positive by Do Until loop
Sub Main()
         Dim Num As Integer = 1
        Dim NegCount As Integer = 0
        Dim PosCount As Integer = 0
        Dim zeroCount As Integer = 0
        Dim Sum As Integer = 0
        Dim TotalNum As Integer = 0
        Do UNTIL (Num = 0)
             Console.WriteLine("Enter any number")
             Num = Console.ReadLine()
             If Num > 0 Then
                 PosCount = PosCount + 1
             ElseIf Num < 0 Then
                 NegCount = NegCount + 1
             Else
                 zeroCount = zeroCount + 1
             End If
            Sum = Sum + Num Loop
         TotalNum = PosCount + NegCount + zeroCount
         Console.WriteLine("Total Positive Number input {0}, {1}", PosCount, NegCount)
         Console.WriteLine("Total Negative Number input {0}", NegCount)
         Console.WriteLine("Total Zeros input {0}", zeroCount)
         Console.WriteLine("Total Numbers input {0}", TotalNum)
         Console.WriteLine("Sum of entered number is {0} ", Sum)
         Console.Read()
     End Sub
*Working with string and integer ARRAY together
Sub Main()
         Dim Arr(10) As Integer
         Dim Name(10) As String
         Dim count As Integer
        For count = 1 To 5
             Console.WriteLine("Enter Name number {0}", count)
             Name(count) = Console.ReadLine()
             Console.WriteLine("Enter Value number {0}", count)
             Arr(count) = Console.ReadLine()
             Console.WriteLine("Name is " + Name(count) + " Value is {0} ", Arr(count))
             Console.ReadKey()
```

```
 Next
 End Sub
```